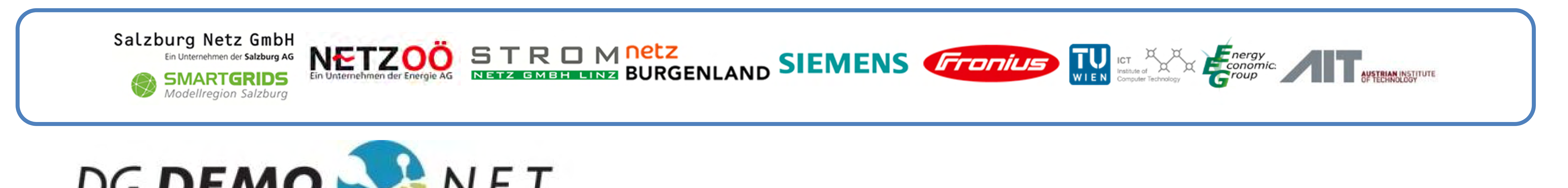

# **DG DEMO C-HIL-Integration für die Entwicklung von Niederspannungsnetz-Regelungssystemen**

#### **Regelalgorithmen-Entwicklungsprozess**

Das Forschungsprojekt DG DemoNet – Smart LV Grid verfolgt die Maximierung des Anteils von erneuerbarer Energie im Niederspannungsnetz auf Basis gesteuerter Netzkomponenten wie PV-Wechselrichter, Elektrofahrzeug-Ladestationen und unter Last schaltbarer Transformator-Stufensteller.

Zur Steuerung dieser aktiven Netzkomponenten wurden Regelalgorithmen mithilfe des in Abb. 1 dargestellten, mehrstufigen agilen Entwicklungsprozesses entwickelt. Der Prozess führt zu einer stetigen Risikoreduktion und begleitet den Algorithmus vom ersten Entwurf bis zum aktiven Feldbetrieb.

#### **Controller-Hardware-in-the-Loop Betrieb**

- o Co-Simulationsumgebung (MS Windows)
	- Strom- und Kommunikationssnetzsim.
	- o C-HIL Supervisor & Control
	- o Benutzer-Interface (Dashboard)
	- o Simulation Message Bus (SMB)
	- o Control Supervisor
- o Zielumgebung (Ubuntu Linux auf Industrie PC)  $\circ$  Regelalgorithmen (Stage 1 – 3)

Ein wichtiger Punkt für die Evaluierung der Regelansätze ist der vierte und somit letzte Schritt von der Inbetriebnahme im Feld: **Der Controller-Hardwarein-the-Loop (C-HIL) Betrieb.** Dabei wird der Regelalgorithmus bereits auf der Feld/Ziel-Hardware betrieben, arbeitet zu Testzwecken jedoch noch in einer simulierten Umgebung. Das Ziel ist schlussendlich der Betrieb des getesteten Reglers auf dem Zielsystem (Industrie PC mit UNIX-Distribution) im Feld (vgl. Abb.2).

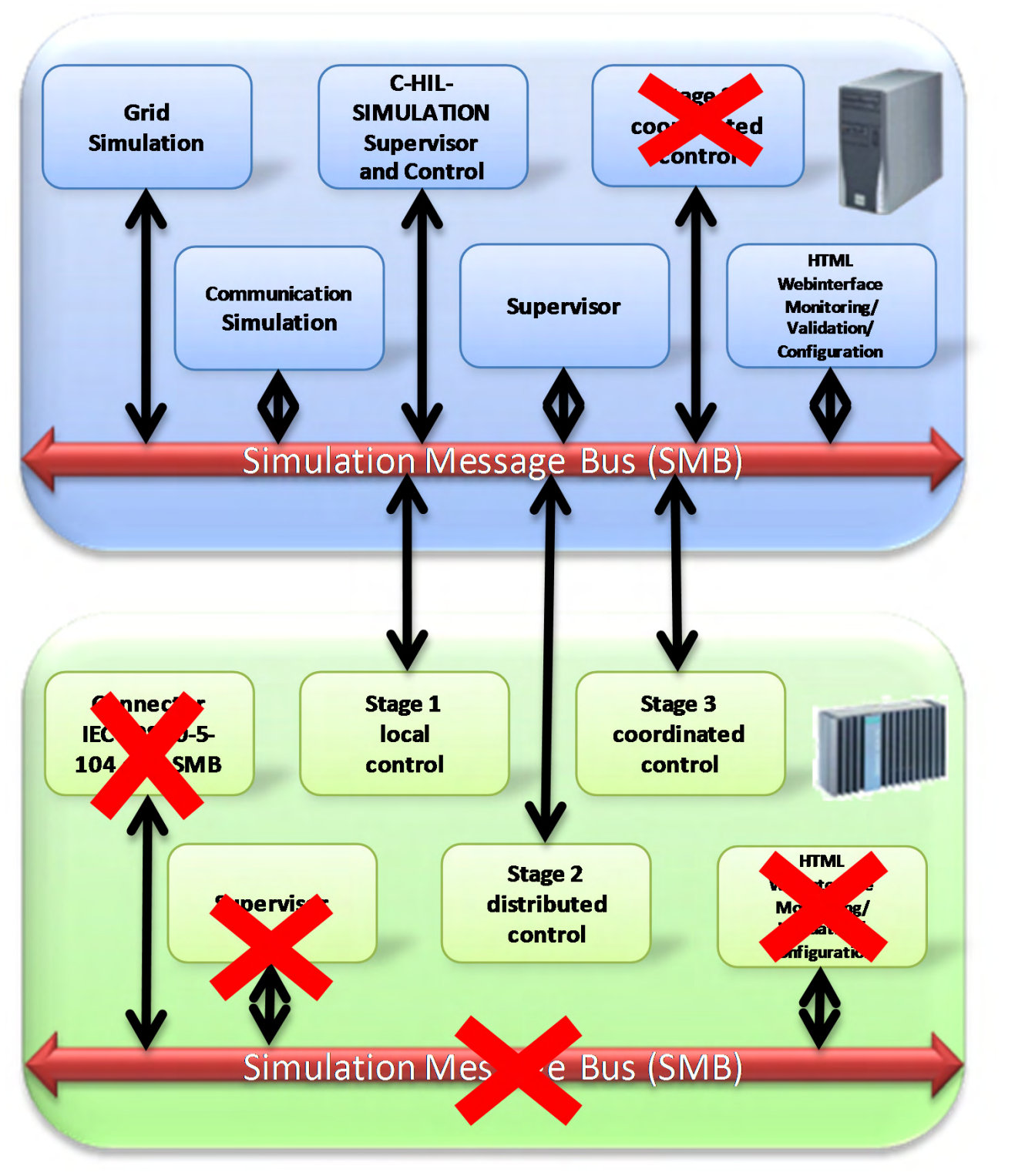

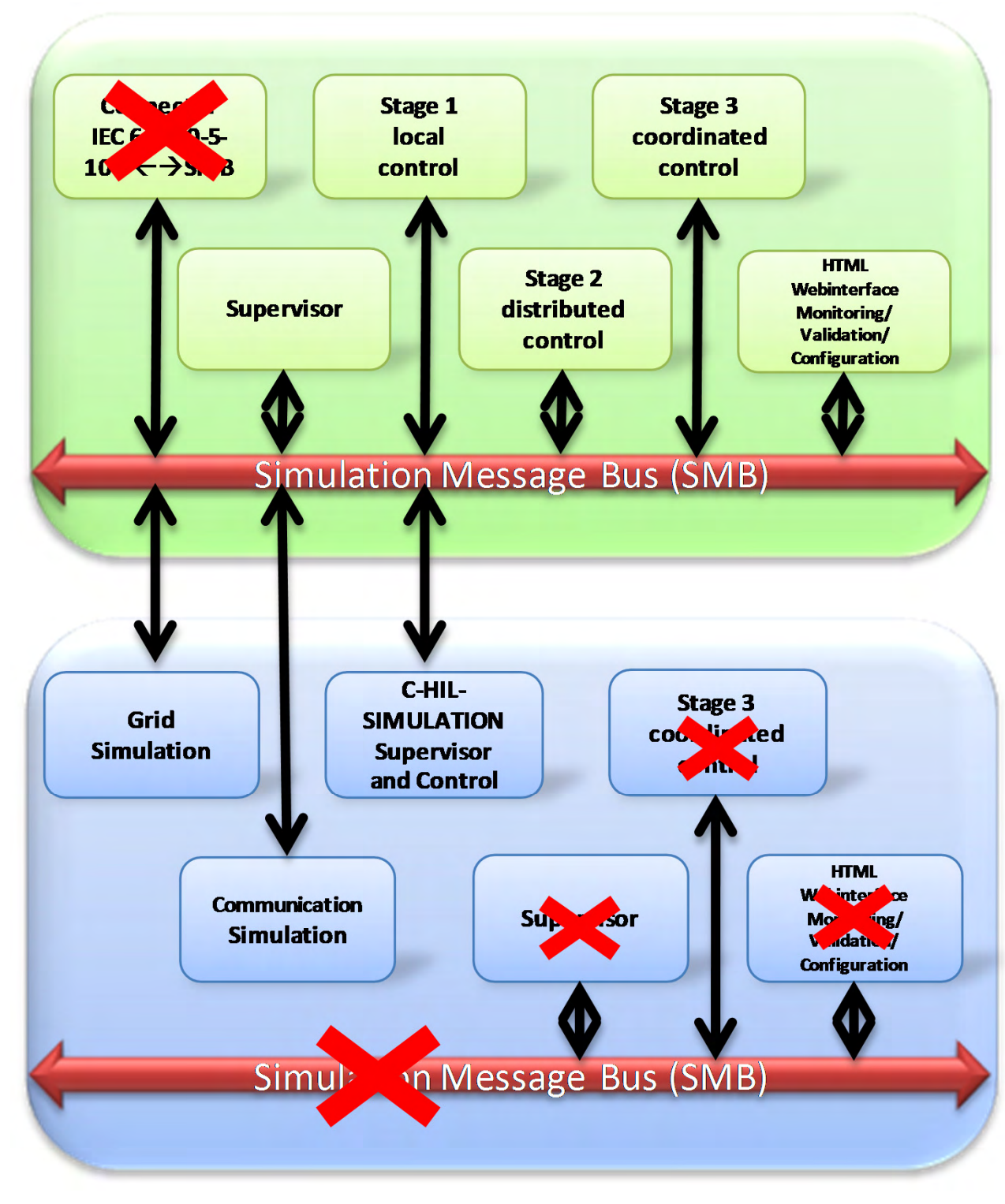

- o Co-Simulationsumgebung (MS Windows)
	- Strom- und Kommunikationssnetzsim.
	- o C-HIL Supervisor & Control
- o Zielumgebung (Ubuntu Linux auf Industrie PC)
	- o Benutzer-Interface (Dashboard)
	- o Simulation Message Bus (SMB)
	- o Control Supervisor
	- $\circ$  Regelalgorithmen (Stage 1 3)

Für diese Implementierung des C-HIL Betriebs gibt es im Projekt unterschiedliche Ausbaustufen, deren Basis das Co-Simulationssetup (vgl. Abb. 3) bildet.

#### **C-HIL Basisansatz**

Abb. 4 zeigt den Basisansatz für die C-HIL-Integration.

Mario Faschang **Mario Alfred Einfalt, Ralf Mosshammer** Roman Schwalbe ICT – TU Wien Siemens AG Österreich AIT – Energy Department

> In dieser Basisintegration werden ausschließlich die drei Regelalgorithmen auf der Feld/Ziel-Hardware (grün) unter Ubuntu-Linux getestet. Alle anderen Komponenten der Co-Simulation, der Simulations-Supervisor, sowie der Control-Supervisor und die Middleware zum Nachrichtenaustausch (SMB) laufen auf dem Simulationsrechner (blau).

### **Feldnaher C-HIL Ansatz**

Abb. 5 zeigt den feldnahen C-HIL Ansatz. In diesem Schritt werden nun auch der Control-Supervisor und die Middleware (SMB) auf dem Zielsystem getestet.

## **Kombinierter C-HIL Ansatz**

Im Projekt wurde sowohl der Basisansatz, als auch der feldnahe C-HIL Ansatz zur Reglerentwickung erfolgreich eingesetzt. Der kombinierte Ansatz wird derzeit bei der Weiterentwicklung der SMB-Middleware berücksichtigt.

*Dipl.-Ing. Mario Faschang* ♦ **TU Wien – Institut für Computertechnik** ♦ Gußhausstraße 27-29/384 ♦ A-1040 Wien ♦ faschang@ict.tuwien.ac.at *Dipl.-Ing. Dr. Alfred Einfalt* ♦ *Siemens AG Österreich* ♦ Siemensstraße 90 ♦ A-1210 Wien ♦ alfred.einfalt@siemens.com *Dipl.-Ing. Roman Schwalbe* ♦ *AIT – Energy Department* ♦ Giefinggasse 2 ♦ A-1210 Wien ♦ roman.schwalbe@ait.ac.at *Dipl.-Ing. Dr. Ralf Mosshammer* ♦ *Siemens AG Österreich* ♦ Siemensstraße 90 ♦ A-1210 Wien ♦ ralf.mosshammer@siemens.com Das Projekt wird aus Mitteln des

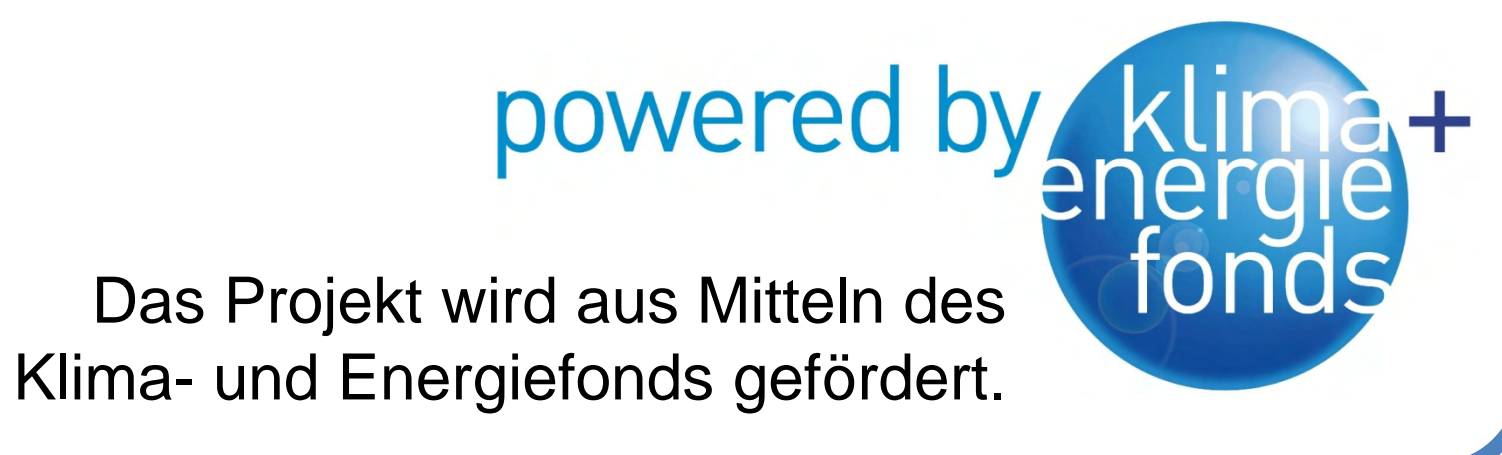

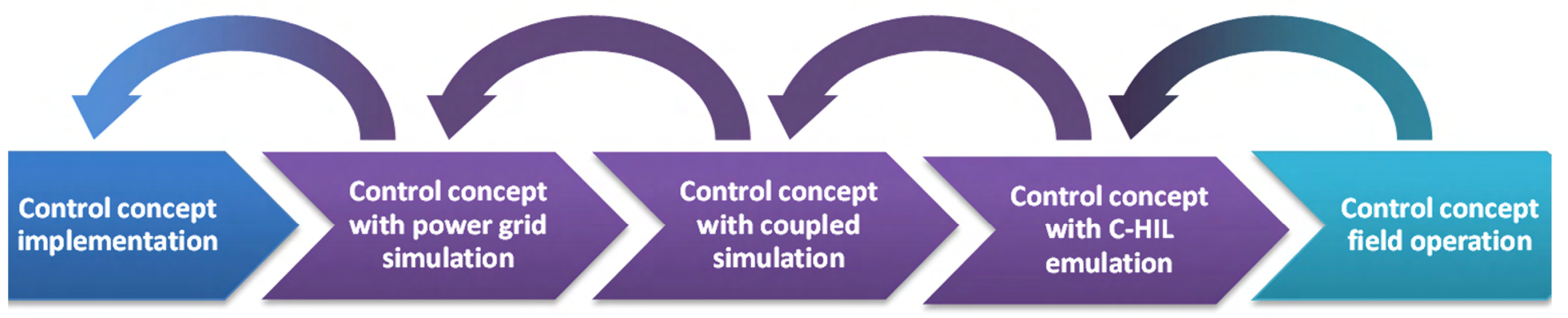

Abb. 1: Agiler Prozess für die Entwicklung der Regelalgorithmen

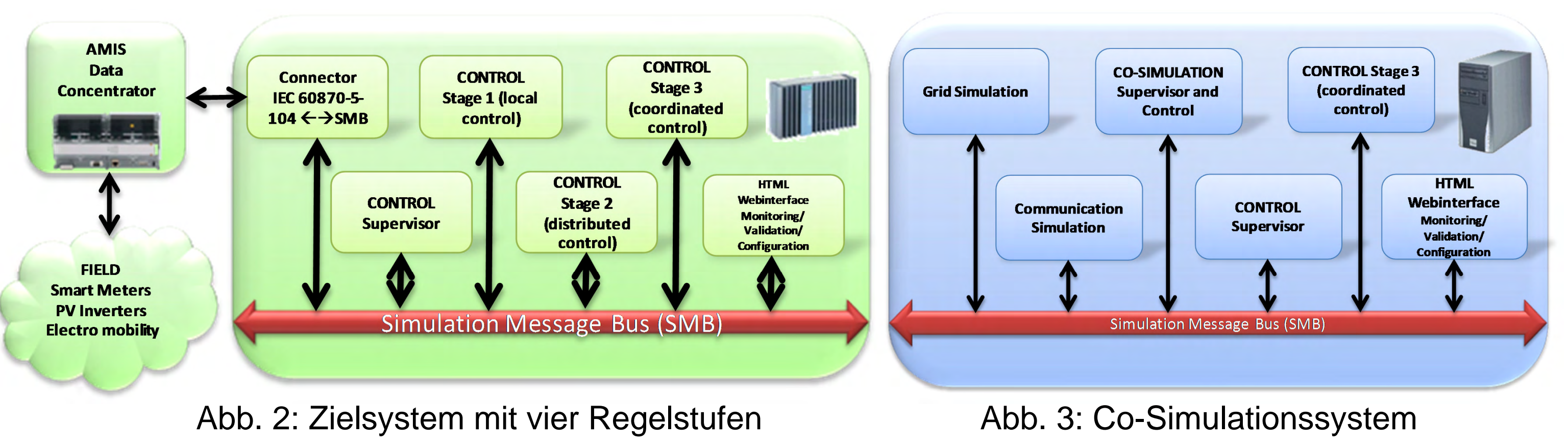

Abb. 4: C-HIL Basisansatz Abb. 5: Feldnaher C-HIL Ansatz

Abb. 6: Kombinierter C-HIL Ansatz

Dieser Schritt vereint die beiden vorigen Ansätze durch die Kopplung der SMB-Middleware. Das Zielsystem wird wie im Feld betrieben und kann auf das performante Simulationssystem zugreifen. Dies erlaubt eine

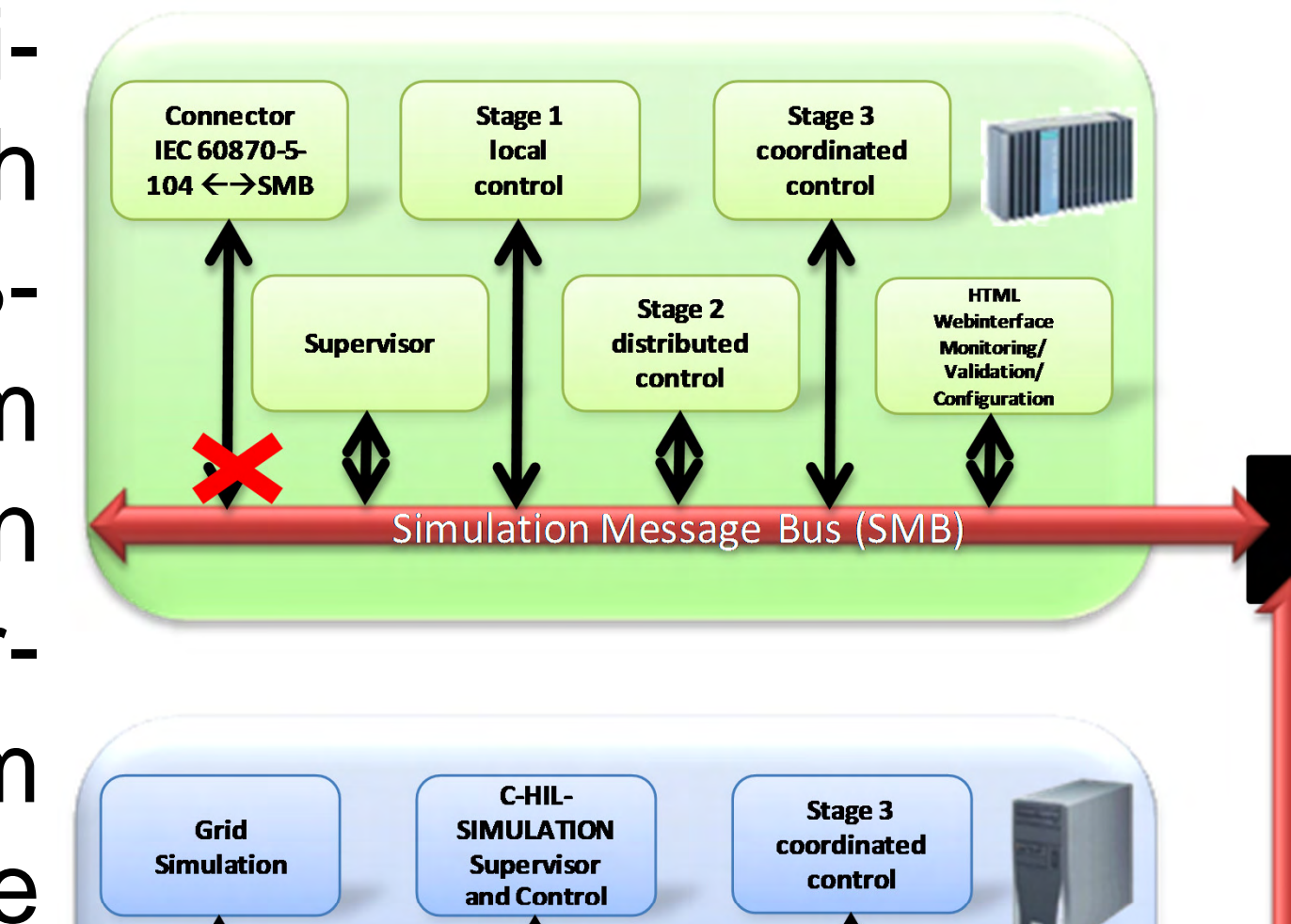

schnelle, feldnahe Kontrollerentwicklung und Tests und damit eine Minimierung des Fehlerrisikos (vgl. Abb. 6).

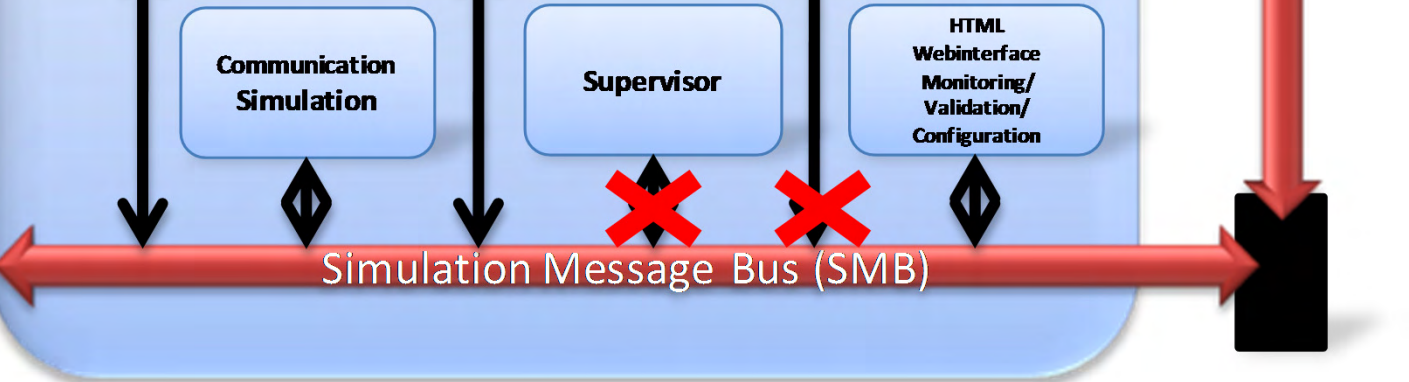